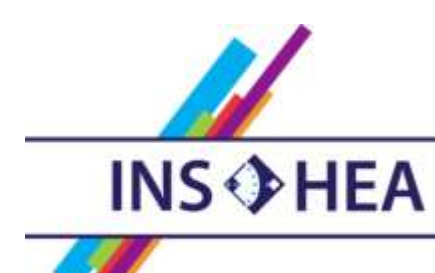

INSTITUT NATIONAL SUPÉRIEUR DE FORMATION ET DE RECHERCHE<br>POUR L'ÉDUCATION DES JEUNES HANDICAPÉS ET LES ENSEIGNEMENTS ADAPTÉS

# **Observatoire des ressources numériques adaptées**

INS HEA – 58-60 avenue des Landes 92150 Suresnes [orna@inshea.fr](file:///C:/Users/jramatchandran/Desktop/ORNA/lot%203/word%20lot%203/orna@inshea.fr)

**TITRE DE LA FICHE** Quadrillages

**DATE DE PUBLICATION DE LA FICHE** Mise à jour avril 2014

**MOTS -CLES** *(CHAMPS DISCIPLINAIRES, TROUBLES, ACTIVITES)* Mathématiques, exercice, repérage, discrimination, numération, addition

# **DESCRIPTIF GENERAL**

### **TYPE DE LA RESSOURCE PEDAGOGIQUE**

• Logiciel

# **ACCROCHE :**

Le logiciel Quadrillages propose de sept formes d'activités logico-mathématiques basées sur des grilles ou des tableaux à double entrée. Il est conçu pour travailler l'observation, la logique, la reconnaissance et la discrimination (de formes, de couleurs, de syllabes), ainsi qu'une première approche du tableau à double entrée avec des élèves de niveau cycle un et deux.

### **DESCRIPTIF DETAILLE :**

Ce cédérom de l'éditeur Club Pom a d'abord été conçu pour des élèves de cycle 1 et de début de cycle 2 (3 à 6 ans) afin de leur faire aborder quelques premières notions de mathématiques. Il s'avère également pertinent pour des élèves ayant des troubles des fonctions cognitives jusqu'à un âge plus avancé, en fonction de leur niveau d'apprentissage et de leurs besoins.

Disposant d'une interface très simple, adaptée aux élèves non lecteurs (les consignes sont écrites et vocalisées), il propose sept ensembles d'activités de difficulté croissante à partir de quadrillages et tableaux à double entrée : repérage, reconnaissance, discrimination, reproduction (images, formes géométriques, couleurs, constellations) et une première approche de la numération (tableaux cartésiens), pour 54 écrans d'activité en tout. L'élève aborde les premières notions de mathématiques, le logiciel l'entraîne à se repérer dans un quadrillage et dans un tableau à double entrée, à différencier des formes, des couleurs, des figures géométriques simples, des lettres ou des syllabes. Il s'agit de compléter un tableau avec l'image ou la forme géométrique adéquate, de colorer des objets avec 2 couleurs en fonction des indications d'un tableau cartésien… Les 3 premiers groupes d'exercices sont à base de grilles (de 4 cases pour les plus simples jusqu'à 15 pour les plus grands), les suivants introduisent le tableau à double entrée (de 4 à 16 cases), le dernier groupe d'activités introduisant l'addition (table d'additions à compléter) avec des valeurs jusqu'à 5.

**CYCLE(S) OU CLASSES CONCERNE(S)** Cycle 1, cycle 2 (GS, CP), Clis

**OBJECTIFS ET/OU COMPETENCES VISES**

Logique, observation, discrimination

# **DESCRIPTIF PEDAGOGIQUE**

# **COMMENTAIRE PEDAGOGIQUE**

Par son interface simple et claire sans être excessivement enfantine, ce logiciel peut convenir, être utilisé (et également être bien accepté) par des élèves dont l'âge réel est nettement au-delà de l'âge standard quant aux compétences travaillées, ce qui est appréciable en Clis. Malgré les différents exercices et leurs déclinaisons, le logiciel, basé uniquement sur des tableaux, est plutôt approprié pour être mobilisé sur des temps courts, surtout en situation individuelle, sous peine de désinvestissement de l'activité. On peut noter l'absence ici de certains éléments de paramétrage et de personnalisation qui ont été appréciés par ailleurs dans d'autres logiciels du Club Pom : notamment les parcours individualisés d'élèves et l'historique avec évaluation des activités menées. Même si on peut le regretter, notamment l'absence de relevé des activités, celle-ci peut se justifier par le fait que ces outils sont faiblement pertinents ici ; l'élève n'a pas à être en «autonomie», situation qui serait peu adaptée pour de très jeunes enfants ou des élèves peu autonomes, ce qui par ailleurs peut se traduire - dans le pire des cas - par le fait de laisser l'enfant livré à lui-même, en «relation duelle» avec la machine, en délégant l'action pédagogique à celle-ci. C'est plutôt avec l'accompagnement de l'adulte, avec un petit groupe de deux ou trois, que ce type d'activité sera probablement le plus profitable à l'enfant, d'autant que l'aspect répétitif peut être lassant. Quand on dispose de l'équipement requis, une animation d'un plus grand groupe avec un TNI (ou un vidéoprojecteur) est intéressante. Les élèves peuvent indiquer et discuter leurs choix ; une formulation orale justifiée (« c'est… parce que… ») peut éventuellement être demandée comme préalable à toute réponse faite à l'écran. Une alternative est d'installer des binômes sur un poste, éventuellement de forme tuteur-novice dans le cas d'un groupe hétérogène.

Par ailleurs dans sa manipulation, le logiciel convient comme outil d'entrée pour exercer des compétences du compétences B2i école (compétence 1.1) : manipulation de la souris (sélection, pointage, déplacement) et navigation dans un logiciel.

# **DESCRIPTIF TECHNIQUE**

**TITRE DE L'OUTIL Ouadrillages** 

**VISUEL/VIGNETTE DE LA RESSOURCE**

Adresse du visuel (sur le site de l'éditeur) : [www.clubpom.fr/images/slidequad-5.jpg](http://www.clubpom.fr/images/slidequad-5.jpg)

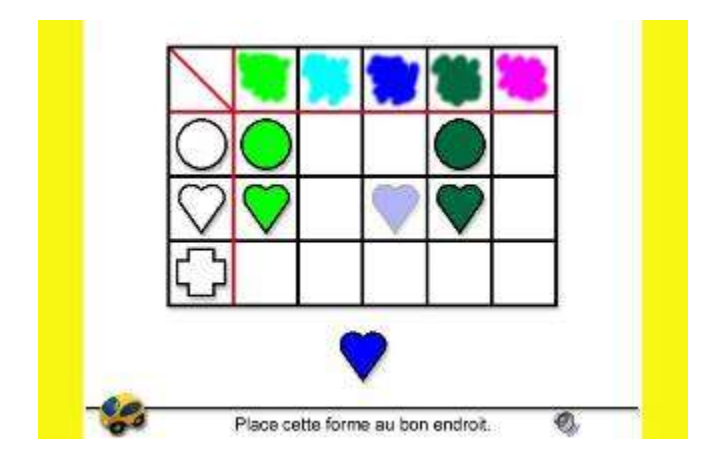

# **EDITEUR/FABRICANT**

Club Pom Logiciels

# **TYPE DE LICENCE**

licence monoposte ou multiposte réseau

### **PRIX INDICATIF (EN EUROS)**

Téléchargement : 30 euros CD Rom : 35 euros (puis tarif dégressif en fonction du nombre) Réseau : 68 euros pour 5 postes (puis tarif dégressif en fonction du nombre)

### **VERSION DE DEMONSTRATION**

non

### **CONFIGURATION RECOMMANDEE**

PC sous Windows XP et au-delà Éventuellement, vidéoprojecteur ou TNI pour une utilisation en groupe

**LOCALISATION DE LA RESSOURCE** <http://www.clubpom.fr/logiciels.html>